## Theme: Interpolation and Quadrature Part II

## Rules:

- During the lab, verify with the teacher that the preparatory exercises in Part I are completed.
- Each student should hand in individually completed solution.
- Use the provided answer sheet and add printouts of pictures and source code as requested.
- You may discuss the problem among fellow students. If you receive considerable help from someone, say so in your solutions.
- Do not copy solutions or code from others. Do not lend your solution or your code to other students.
- A correct solution submitted at the latest **December 15** is worth 2 bonus point on the final exam. An almost correct solution submitted in time will also entitle to bonus points, provided the solution is corrected before the final exam.
- 1. Implement the trapezoidal and the Simpson rule, and numerically evaluate the integrals

$$
I_1 = \int_0^1 e^x dx
$$
, and  $I_2 = \int_0^1 \sqrt{x} dx$ 

using step lengths  $h = 2^{-k}$  for  $k = 1, 2, ..., 6$ . Estimate the order of accuracy, that is, find the constant  $p$  so that the error behaves as  $ch^p$ , where  $c$  is a constant.

- 2. Use MATLAB's build in adaptive quadrature function quad to evaluate the integrals above. How many function evaluations are required to evaluate  $I_1$  and  $I_2$ , respectively, using error tolerance  $10^{-10}$ ? Use the syntax [int,fcnt] = quad(f,a,b,tol) to obtain the number of function evaluations fcnt. See help quad for more information.
- 3. Interpolate the function

$$
f(x) = |x|
$$

in the interval −1 ≤ *x* ≤ 1 using

- (a) polynomial interpolation with *N* equispaced interpolation points,
- (b) polynomial interpolation with *N* Chebyshev interpolation points.

Use Matlab's functions polyfit and polyval with *N* = 5, 10, 20, and 40 points.

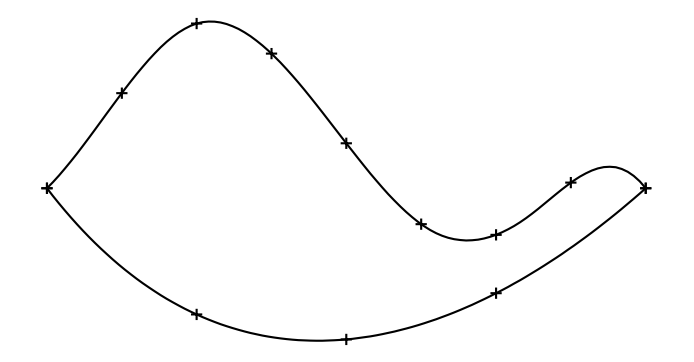

Figure 1: Plan sketch of object for which we are interested in finding the center of mass.

4. The spline interpolation procedure discussed in class produces curves of the form  $(x, s(x))$ . However, many curves (closed curves, for instance) cannot be written in this form but require the general parametric form  $(s_1(t), s_2(t))$ . A general point set  $(x_i, y_i)$   $i = 0, ..., n$ thus needs to be interpolated with *two* separate splines *s*1, *s*2, one for each coordinate.

Now assume that we sample the spiraling function

$$
f(t) = \left(\begin{array}{c} t\cos(t) \\ t\sin(t) \end{array}\right)
$$

at the points  $f(i/2)$  for  $i = 0,...,20$ . Use the Matlab command spline to construct the cubic spline interpolants  $s_1$  and  $s_2$  that interpolate the above 21 points. Plot the interpolant and the points in the same figure.

5. Compute the center of mass of the object in Figure 1 using cubic splines for the interpolation of *f*<sup>1</sup> and *f*2. The data positions of the points marked with plus signs in the sketch can be downloaded from the course homepage<sup>1</sup> and is summarized in the table below.

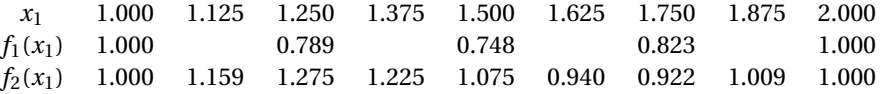

*Hint:* For each integral  $\int_a^b g(x_1) dx_1$  that you need to compute, write a Matlab function that returns the value of the integrand  $g(x_1)$  given a vector of  $x_1$  values (use the spline function to construct/evaluate each function *g* ). Compute the integrals using the quad function.

<sup>1</sup>The files f1.dat and f2.dat are located in the directory http://www.cs.umu.se/kurser/5DV040/HT09/ and contain the coordinates for the functions  $f_1$  and  $f_2$ , respectively.